## **Edit and Delete Actions**

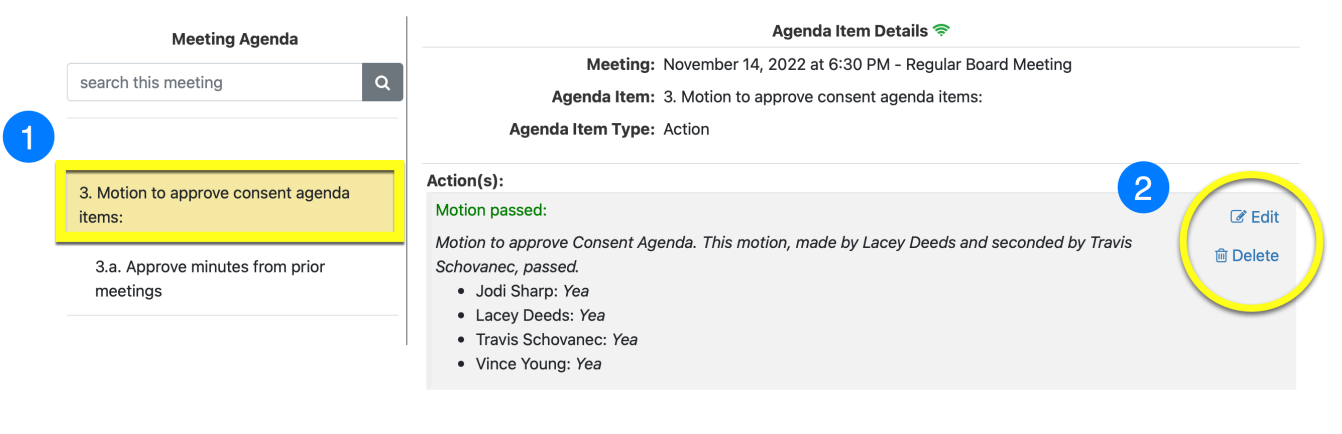

Click on the action item and click *Edit* to edit the motion language and votes. Click *Delete* to delete the action. Save Action Changes

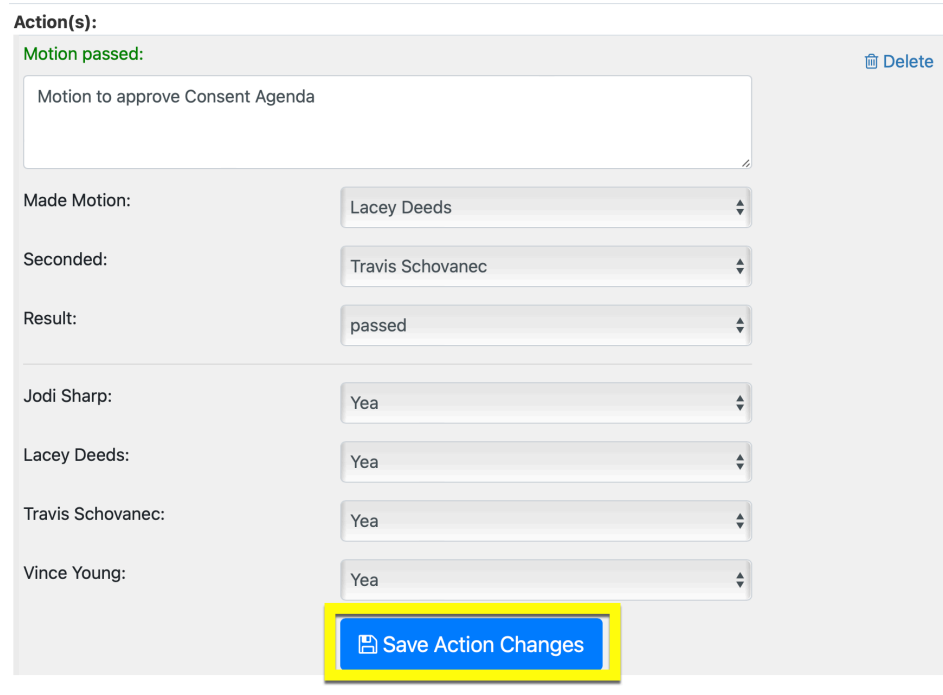